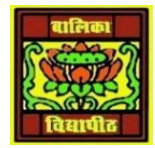

## VIDYA BHAWAN, BALIKA VIDYAPITH Shakti Utthan Ashram, Lakhisarai-811311(Bihar)

**(Affiliated to CBSE up to +2 Level)**

### Class: VII Sub.: Maths Date: 15 -06-2021

# **Profit and Loss**

Every product has a cost price and selling price. Based on the values of these prices, we can calculate the profit gained or the loss incurred for a particular product.

Profit(P): The amount gained by selling a product with more than its cost price.

Loss(L):The amount the seller incurs after selling the product less than its cost price, is mentioned as a loss.

Cost Price (CP): The amount paid for a product or commodity to purchase it is called a cost price. Also, denoted as CP. This cost price is further classified into two different categories:

- **Fixed Cost:** The fixed cost is constant, it doesn't vary under any circumstances
- **Variable Cost:** It could vary depending as per the number of units

Selling Price (SP): The amount for which the product is sold is called Selling Price. It is usually denoted as SP. Also, sometimes called a sale price.

Marked Price Formula (MP): This is basically labelled by shopkeepers to offer a discount to the customers in such a way that,

- **Discount = Marked Price – Selling Price**
- **And Discount Percentage = (Discount/Marked price) x 100**

## Profit and Loss Formulas

Now let us find profit formula and loss formula.

- The profit or gain is equal to the selling price minus cost price.
- Loss is equal to cost price minus selling price.

**Profit or Gain = Selling price – Cost Price Loss = Cost Price – Selling Price**

The formula for the profit and loss percentage is:

## **Profit percentage = (Profit /Cost Price) x 100 Loss percentage = (Loss / Cost price) x 100**

## Profit and Loss Examples

- If a shopkeeper brings a cloth for Rs.100 and sells it for Rs.120, then he has made a profit of Rs.20/-.
- If a salesperson has bought a textile material for Rs.300 and he has to sell it for Rs.250/-, then he has gone through a loss of Rs.50/-.
- Suppose, Ram brings a football for Rs. 500/- and he sells it to his friend for Rs. 600/-, then Ram has made a profit of Rs.100 with the gain percentage of 20%.

These are some common examples of the profit and loss concept in real life, which we observe regularly.

## Profit and Loss Tricks

- 1. Profit,  $P = SP CP$ ;  $SP > CP$
- 2. Loss,  $L = CP SP$ ;  $CP > SP$
- 3.  $P\% = (P/CP) \times 100$
- 4.  $L% = (L/CP) \times 100$
- 5.  $SP = \{(100 + P\%) / 100\}$  x CP
- 6.  $SP = \{(100 L\%) / 100\}$  x CP
- 7.  $CP = \{100/(100 + P\%)\} \times SP$
- 8.  $CP = \{100/(100 L\%) \} \times SP$
- 9. Discount = MP SP
- $10.SP = MP Discount$
- 11.For false weight, profit percentage will be P% = (True weight false weight/ false weight) x 100.
- 12.When there are two successful profits say m% and n%, then the net percentage profit equals to (m+n+mn)/100
- 13.When the profit is m% and loss is n%, then the net % profit or loss will be: (m-n-mn)/100
- 14. If a product is sold at m% profit and then again sold at  $n\%$  profit then the actual cost price of the product will be:  $CP = [100 \times 100 \times P/(100+m)(100+n)]$ . In case of loss,  $CP = [100 \times 100 \times P/(100+m)]$ 100 x P/(100-m)(100-n)]
- 15. If P% and L% are equal then,  $P = L$  and % loss =  $P^2/100$